# Review

- The difference between text files and other binary formatted files
- Using loadStrings() and split() to load and convert data from text files
- selectInput() to interactively select a file
- Removing spaces from a String

## **Jer Thorp. Artist/Educator - NYU**

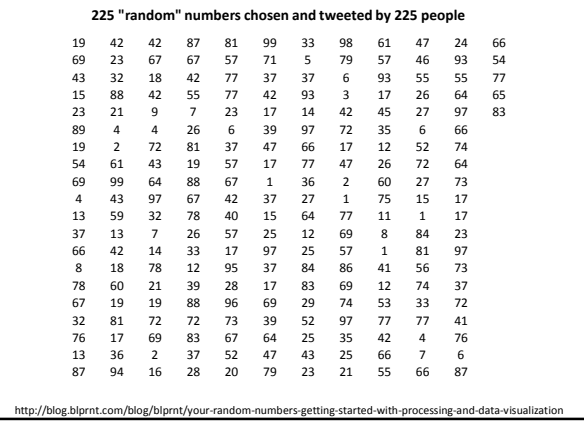

## Examples

- wordCount
- wordFreqVis
- BoxOffice
- BoxOffice2
- BoxOffice3
- PieSlice
- PieChart
	- PieChart2
- PieChart3
- USMap
- USMap2
- RandomTweets1 • RandomTweets2
- BarTweets1
- BarTweets2
- 
- BarTweets3
- GridTweets1 • GridTweets2
- 
- numberVis

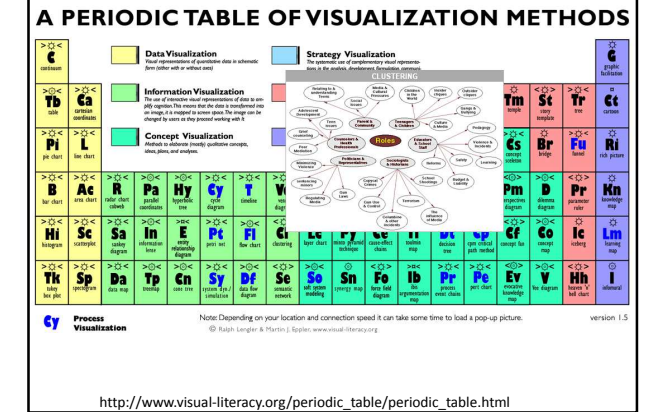

#### Data Sources

http://www.data.gov/ http://archive.ics.uci.edu/ml/ http://opendata.socrata.com/ http://www.reddit.com/r/data

# Data Source Lists

http://www.quora.com/Data/Where-can-I-get-large-datasets-open-to-the-public<br>http://www.readwriteweb.com/archives/where to find open data on the.ph **http://www.**readwrite.org<br>Philosopen

http://www.visual-literacy.org/periodic\_table/periodic\_table.html Ideas for Visualizations

# GapMinder

http://www.gapminder.org http://www.gapminder.org/videos/hans-rosling-on-cnn-us-in-a-converging-world/

Hans Roesling Karolinska Institutet Stockholm, Sweden